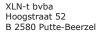

Belgie - Belgium

tel +32 (0) 15 24 92 43

RPR Mechelen BTW BE 0423 212 087 Bank 733-2011497-38

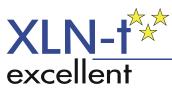

# **BDX118 T1107**

# Manual V00.03.001 18 November 2015

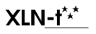

Document: bdx118T1107\_manual\_V03\_001.doc

Version: V00.03.000

Creation date: Wednesday, November 18, 2015

Created by: KS

## Introduction

This document contains the specifications for the BDX118 T1107 software version 03.000.

## **Functionality**

When a valid eID is presented to the eID reader, the eID reader will transmit a sequence of fields through the RS232 connection. The sequence is configurable.

There is a special protocol that is used to configure the eID reader.

## **RS232** protocol specifiations

Baud rate: 9600 baud

Data bits: 8 bits

Parity bits: no parity

Stop bits: 1 bit

Handshake: None

## **Power supply**

Nominal voltage: 5 - 12Vdc Minimal voltage: 4.95Vdc

Maximum voltage: 14Vdc

**NOT PRESENT!!** Polarity protection:

Current consumption: 50mA

## **Connections**

The connections are on the RJ45 connector.

The top side of the PCB has a indication for pin 8 of the connector.

The bottom side of the PCB has a indication for pin 1 and also the 0V=GND and +12V=Power pin.

The indications are done like pcb tracks.

| Number | Name  | Description                                |
|--------|-------|--------------------------------------------|
| 1      | RxD   | Serial input ±12V                          |
| 2      | TxD   | Serial output ±8V                          |
|        |       | RS232 formaat                              |
| 3      |       | Do not connect!                            |
| 4      |       | Do not connect!                            |
| 5      | CTS   | Input ±12V                                 |
|        |       | No function                                |
| 6      | RTS   | Output ±8V                                 |
|        |       | Active(+8V) when valide ID card is present |
| 7      | Power | 5-12Vdc connection, +                      |
| 8      | 0V    | Ground connection                          |

## Field order

The BDX118 can read two public files from the eID card.

The first file is called EF(ID#RN) and contains permanent information from the citizen, like his name.

The second file is called EF(ID#ADDRESS) and contains information about the citizen residence.

Each file has multiple fields.

The eID reader can transmit the fields from the eID card in a configurable order.

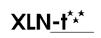

Document: bdx118T1107\_manual\_V03\_001.doc Version: V00.03.000 The eID reader configuration contains 19 locations. Each location can be set to a value between 0 and 255. When the location is between 1 and 19, it indicates a specific field from the eID card. The value is then called a Field ID, see next table.

A value of 0 or 255 is used to stop the sequence.

The values 20..254 are reserved for further use. They will currently be skipped, so nothing is transmitted, but the field delay will be done, see Field format.

| Field ID<br>(decimal) | Data                                                                                                    | Encoding<br>Type     | Max nb.<br>of byte<br>(decimal) | Max nb.<br>of UTF-8<br>characters<br>(decimal) |
|-----------------------|----------------------------------------------------------------------------------------------------|----------------------|---------------------------------|------------------------------------------------|
| 0                     | STOPS outputting fields                                                                                                    |                      |                                 |                                                |
| 1                     | Card number                                                                                                    | ASCII                | 12                              |                                                |
| 2                     | Chip number                                                                                                    | Binary <sup>1)</sup> | 16                              |                                                |
| 3                     | Card validity date begin <b>DD.MM.YYYY</b>                                                                                                    | ASCII                | 10                              |                                                |
| 4                     | Card validate date end <b>DD.MM.YYYY</b>                                                                                                    | ASCII                | 10                              |                                                |
| 5                     | Card delivery municipality                                                                                                    | UTF-8                | 80                              | 42                                             |
| 6                     | National Number                                                                                                    | ASCII                | 11                              |                                                |
| 7                     | Name                                                                                                    | UTF-8                | 110                             | 62                                             |
| 8                     | 2 first given names                                                                                                    | UTF-8                | 95                              | 52                                             |
| 9                     | First letter of 3 <sup>rd</sup> given name                                                                                                    | UTF-8                | 3                               | 1                                              |
| 10                    | Nationality                                                                                                    | UTF-8                | 85                              | 50                                             |
| 11                    | Birth location                                                                                                    | UTF-8                | 80                              | 40                                             |
| 12                    | Birth date  DD mmmm YYYY or  DD.mmm.YYYY(german) See table below                                                                                                    | UTF-8                | 12                              | 12                                             |
| 13                    | Sex                                                                                                    | ASCII                | 1                               |                                                |
| 14                    | Noble condition                                                                                                    | UTF-8                | 50                              | 21                                             |
| 15                    | Document type  1: Belgian citizen  2: European Community Citizen  3: non European Com. Citizen                                                                                             | ASCII                | 2                               |                                                |
| 16                    | Special status  0: No status  1: White cane (blind people)  2: Extended minority  3: White cane + extended min.  4: Yellow cane (partially sighted people)  5: Yellow cane + extended min. | ASCII                | 2                               |                                                |
| 17                    | Street + number                                                                                                    | UTF-8                | 80                              | 60                                             |
| 18                    | ZIP code                                                                                                    | ASCII                | 6                               | 4                                              |
| 19                    | Municipality                                                                                                    | UTF-8                | 67                              | 47                                             |
| 20-254                | RESERVED                                                                                                    |                      |                                 |                                                |

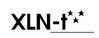

bdx118T1107\_manual\_V03\_001.doc Document: Version:

V00.03.000 4/34

|     | skipped but field delay is performed |  |  |
|-----|--------------------------------------|--|--|
| 255 | STOPS outputting fields              |  |  |

1) The chip number is converted to a hexadecimal number in ASCII format. This means 32 hex digits.

#### Example of configuration:

Transmits the fields 7, 8, 9, 11, 6.

| Location | Description                        | Value |
|----------|------------------------------------|-------|
| 1        | First field to transmit            | 7     |
| 2        | Second field to transmit           | 8     |
| 3        | 3 <sup>rd</sup> field to transmit  | 9     |
| 4        | 4 <sup>th</sup> field to transmit  | 12    |
| 5        | 5 <sup>th</sup> field to transmit  | 6     |
| 6        | 6 <sup>th</sup> field to transmit  | 0     |
| 7        | <sup>7th</sup> field to transmit   | 255   |
| 8        | 8 <sup>th</sup> field to transmit  | 255   |
| 9        | 9 <sup>th</sup> field to transmit  | 255   |
| 10       | 10 <sup>th</sup> field to transmit | 255   |
| 11       | 11 <sup>th</sup> field to transmit | 255   |
| 12       | 12 <sup>th</sup> field to transmit | 255   |
| 13       | 13 <sup>th</sup> field to transmit | 255   |
| 14       | 14 <sup>th</sup> field to transmit | 255   |
| 15       | 15 <sup>th</sup> field to transmit | 255   |
| 16       | 16 <sup>th</sup> field to transmit | 255   |
| 17       | 17 <sup>th</sup> field to transmit | 255   |
| 18       | 18 <sup>th</sup> field to transmit | 255   |
| 19       | 19 <sup>th</sup> field to transmit | 255   |

The reader will transmit the following fields in the given order:

- 7 Name
- 8 2 First given names
- 9 First letter of 3<sup>rd</sup> given name
- 11 Birth location
- 6 National number

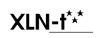

Here 0 is used to stop, but could also be 255.

**General format** 

The card will output information from the card using the following

sequence.

Batch prefix

Fields

Batch suffix

Error

The batch prefix is optional transmitted before transmitting the fields. This allows to send a kind of start of card token sequence. It can contain

up to 8 characters.

The Fields are transmitted one by one, as configured using the Field

order. There are many options, so the format can be customized.

The batch suffix is optional transmitted after transmitting the fields. This

allows to send a kind of end of card token sequence. It can contain up to

8 characters.

This sequence can handle sending the selected fields as one output

string or as multiple strings, one for each field.

The eID reader can only transmit the Batch prefix, Fields, Batch suffix

when the two public files are readable from the presented card.

The eID reader can optional transmit a Error when it detects a error

during the processing of the card. This can be because the card is not a

valid eID card, some fault during reading, and so one. The Error is only transmitted when this is enabled in the configuration. By default it is not

enabled.

When there is no error generated, the Error will not be transmitted, even when enabled.

There are many configurable options, so that the eID reader output can be customized to the needs.

This also means a complex configuration. So please read the following chapters a couple of times, to fully understand them. There are examples included, try to understand them.

During reading, please known, most of the items are OPTIONAL!

## **Batch prefix**

The batch prefix is a **OPTIONAL** stream of characters that is transmitted first.

The batch prefix can contain 0 to 8 characters.

The configuration contains 9 locations (bytes) for the batch prefix. The first byte is a length that indicates the number of characters that must be transmitted. The next 8 locations are the characters. When the length is 0 or 255, no characters will be transmitted. When the length is >= 8 and <= 254, all 8 characters will be transmitted.

Example of configuration:

| Location | Description              | Value |
|----------|--------------------------|-------|
| 63       | Batch prefix length      | 1     |
| 64       | Batch prefix character 1 | 2     |
| 65       | Batch prefix character 2 | 255   |
| 66       | Batch prefix character 3 | 255   |
| 67       | Batch prefix character 4 | 255   |
| 68       | Batch prefix character 5 | 255   |
| 69       | Batch prefix character 6 | 255   |
| 70       | Batch prefix character 7 | 255   |
| 71       | Batch prefix character 8 | 255   |

The reader will transmit one byte with value 2.

## **Fields**

Each field is transmitted in the following format:

[Field prefix][Field ID][Sep1][Len][Sep2]File data[Field postfix][Crc][Terminator]{Field delay}

Each field contains 10 parts.

A part surrounded by [] brackets is optional.

A part surrounded by { } accolades is not transmitted but a delay.

The **File data** part is always transmitted.

### [Field prefix]

This is a **OPTIONAL** part. The configuration contains 9 locations (bytes) for the prefix. The first byte is a length that indicates the number of characters that must be transmitted. The next 8 locations are the characters. When the length is 0 or 255, no characters will be transmitted. When the length is >= 8 and <= 254, all 8 characters will be transmitted.

Example of configuration:

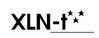

| Location | Description              | Value |
|----------|--------------------------|-------|
| 20       | Field prefix length      | 2     |
| 21       | Field prefix character 1 | 70    |
| 22       | Field prefix character 2 | 73    |
| 23       | Field prefix character 3 | 255   |
| 24       | Field prefix character 4 | 255   |
| 25       | Field prefix character 5 | 255   |
| 26       | Field prefix character 6 | 255   |
| 27       | Field prefix character 7 | 255   |
| 28       | Field prefix character 8 | 255   |

The reader will transmit two bytes with value 70 en 73. These are the characters F en I.

## [Field ID]

This is a **OPTIONAL** part. The configuration contains one location to configure this part. When the location has the value 1, the part is transmitted.

The part will be transmitted in ASCII format as 3 decimal numbers with leading zero's. The part will contain the Field ID

Example of configuration:

| Location | Description     | Value |
|----------|-----------------|-------|
| 29       | Field ID On/Off | 1     |

The reader will transmit the Field ID.

When the Name Field is transmitted, the reader will send: 007

### [Sep1]

This is a **OPTIONAL** part. The configuration contains one location to configure this part. When the location value is 0 or 255, the separator is not transmitted. When the value is >= 1 and <= 254, the given value is transmitted.

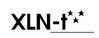

Document: bdx118T1107\_manual\_V03\_001.doc

Version: V00.03.000

Example of configuration:

| Location | Description | Value |
|----------|-------------|-------|
| 30       | Sep 1       | 44    |

The reader will transmit one byte with value 44.

This is the comma character.

## [Len]

This is a **OPTIONAL** part. The configuration contains one location to configure this part. When the location has the value 1, the part is added, otherwise it is not added.

The part will be transmitted in ASCII format as 3 decimal numbers with leading zero. The part will contain the length of the data. This is the number of bytes.

Example of configuration:

| Location | Description | Value |
|----------|-------------|-------|
| 31       | Len On/Off  | 1     |

The reader will transmit the Len.

When the Card number field is transmitted, the reader will send: 012

## [Sep2]

This is a **OPTIONAL** part. The configuration contains one location to configure the part. When the location value is 0 or 255, the separator is not transmitted. When the value is >= 1 and <= 254, the given value is transmitted.

Example of configuration:

| Location | Description | Value |
|----------|-------------|-------|
| 32       | Sep 2       | 44    |

The reader will transmit one byte with value 44.

This is the comma character.

#### File data

This part is always present. It contains the data of the field in the format read from the eID card, except for the chip number.

In case of the chip number, the value is converted to a ASCII hexadecimal number. Each byte of the card number is translated to two characters.

#### !! There is no translation for UTF-8 fields !!

This means that they are transmitted in the UTF-8 encoding as present on the card.

### [Field postfix]

This is a **OPTIONAL** part. The configuration contains 9 locations for the field postfix. The first byte is a length that indicates the number of characters that must be transmitted. The next 8 locations are the characters. When the length is 0 or 255, no characters will be transmitted. When the length is >= 8 and <= 254, all 8 characters will be transmitted.

Example on configuration:

Document:

Version:

| Location | Description               | Value |
|----------|---------------------------|-------|
| 33       | Field postfix length      | 2     |
| 34       | Field postfix character 1 | 13    |
| 35       | Field postfix character 2 | 10    |
| 36       | Field postfix character 3 | 255   |
| 37       | Field postfix character 4 | 255   |
| 38       | Field postfix character 5 | 255   |
| 39       | Field postfix character 6 | 255   |
| 40       | Field postfix character 7 | 255   |
| 41       | Field postfix character 8 | 255   |

The reader will transmit two bytes with value 13 and 10. This are the Carriage return and Line feed.

## [Crc]

This is a **OPTIONAL** part. The configuration contains one location to configure the part. When the location value is 1 or 2, the crc is transmitted. In any other case no crc is transmitted.

#### 1: Crc16

When the value is 1, a 16 bit CRC is transmitted that includes all characters that are send for the field up to the start of this field. The CRC uses polynomial:

$$X^{16} + X^{12} + X^{5} + X^{1}$$

This is the CRC-CCITT/XModem. The initial value is 0. Example code is provided at the end of the document.

#### 2: Sum16

When the value is 2, a 16 bit checksum is transmitted that is the sum of all characters that are send for the field up to the start of this field. The initial value is 0.

#### Transmitted as hex

Both the Crc16 and the Sum16 are transmitted as four hexadecimal digits. The first transmitted digit is the most significant nibble.

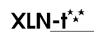

#### Example of configuration:

| Location | Description | Value |
|----------|-------------|-------|
| 43       | Crc On/Off  | 0     |

The reader will not transmit a CRC.

#### Example of CRC's

Suppose that field 7 is transmitted without any other part and the value of the field is **Meert**.

Crc16 MeertF536
Sum16 Meert01FD

### [Terminator]

This is a **OPTIONAL** part. The configuration contains 9 locations for the configuration. The first byte is a length that indicates the number of characters in the terminator that must be transmitted. The next 8 locations are the characters. When the length is 0 or 255, no characters will be transmitted. When the length is >= 8 and <= 254, all 8 characters will be transmitted.

#### Example on configuration:

| Location | Description            | Value |
|----------|------------------------|-------|
| 44       | Terminator length      | 1     |
| 45       | Terminator character 1 | 124   |
| 46       | Terminator character 2 | 255   |
| 47       | Terminator character 3 | 255   |
| 48       | Terminator character 4 | 255   |
| 49       | Terminator character 5 | 255   |
| 50       | Terminator character 6 | 255   |
| 51       | Terminator character 7 | 255   |
| 52       | Terminator character 8 | 255   |

The reader will one byte with value 124.

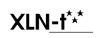

Document: bdx118T1107\_manual\_V03\_001.doc

Version: V00.03.000

## {Field delay}

This is a **OPTIONAL** part. The configuration contains one location. The delay is equal to 10 milliseconds multiplied with the value. This means that when the value is 0, there is no delay. When the value is 100, there is a delay of 1000ms = 1 seconde.

#### **Very important**

The delay is added to the time needed to process the eID card data. This means that the configured delay is a minimum delay. When the delay is measured it will certainly be greater.

Example of configuration:

| Location | Description            | Value |
|----------|------------------------|-------|
| 42       | Delay, 10ms resolution | 20    |

The reader will wait 200 milliseconds after sending each the field.

### Suppress bitmask

Each of the 19 location in the Field Order configuration has also a suppress bitmask.

The bitmask indicates of for the specific location certain of the optional parts must be masked (means not transmitted), even while they are enabled.

So for each field that is transmitted, one or more optional parts can be disabled.

The following example will illustrate it use.

When the eID reader must transmit the fields as one string, in the following format:

@Lastname,ZIP Code,Card number#

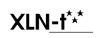

Document: bdx118T1107\_manual\_V03\_001.doc

Version: V00.03.000

#### This must be send as:

Batch postfix: @

Field 1: Lastname, Field 2: ZIP code,

Field 3: Card number

Batch suffix: #

After Fields 1 and 2 there must be a comma. This can be implemented using the [Terminator] part.

However after Field 3, no comma must be present. So for this field, the [Terminator] part must be disabled. This is where the suppress bitmask is useful. It can suppress transmitting the terminator.

Each suppress bitmask is a byte in the configuration, so it has 8 bits. Each bits is used to indicate of a optional part must be suppressed or not. When the bit has value 0, the part is NOT suppressed. When the bit has value 1, the part is suppressed (not transmitted).

| Bit | Meaning                  |
|-----|--------------------------|
| 0   | Suppress [Field prefix]  |
| 1   | Suppress [Field ID]      |
| 2   | Suppress [Sep 1]         |
| 3   | Suppress [Len]           |
| 4   | Suppress [Sep 2]         |
| 5   | Suppress [Field postfix] |
| 6   | Suppress [Crc]           |
| 7   | Suppress [Terminator]    |

So to suppress the transmission of the [Terminator], bit 7 must be set. This means that the suppress bitmask must be set to 0x80 = 128.

#### Example:

For the example above the following configuration could be used:

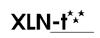

Document: bdx118T1107\_manual\_V03\_001.doc Version: V00.03.000

| Location | Description         | Value |
|----------|---------------------|-------|
| 81       | Suppress bitmask 1  | 0     |
| 82       | Suppress bitmask 2  | 0     |
| 83       | Suppress bitmask 3  | 128   |
| 84       | Suppress bitmask 4  | 0     |
| 85       | Suppress bitmask 5  | 0     |
| 86       | Suppress bitmask 6  | 0     |
| 87       | Suppress bitmask 7  | 0     |
| 88       | Suppress bitmask 8  | 0     |
| 89       | Suppress bitmask 9  | 0     |
| 90       | Suppress bitmask 10 | 0     |
| 91       | Suppress bitmask 11 | 0     |
| 92       | Suppress bitmask 12 | 0     |
| 93       | Suppress bitmask 13 | 0     |
| 94       | Suppress bitmask 14 | 0     |
| 95       | Suppress bitmask 15 | 0     |
| 96       | Suppress bitmask 16 | 0     |
| 97       | Suppress bitmask 17 | 0     |
| 98       | Suppress bitmask 18 | 0     |
| 99       | Suppress bitmask 19 | 0     |

## **Batch suffix**

The batch suffix has the following parts: [Batch postfix]{Batch delay}

## [Batch postfix]

This is a **OPTIONAL** part. The configuration contains 9 locations for the field postfix. The first byte is a length that indicates the number of characters that must be transmitted. The next 8 locations are the characters. When the length is 0 or 255, no characters will be transmitted. When the length is >= 8 and <= 254, all 8 characters will be transmitted.

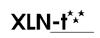

Document: bdx118T1107\_manual\_V03\_001.doc Version: V00.03.000

16/34

#### Example on configuration:

| Location | Description               | Value |
|----------|---------------------------|-------|
| 72       | Field postfix length      | 1     |
| 73       | Field postfix character 1 | 3     |
| 74       | Field postfix character 2 | 255   |
| 75       | Field postfix character 3 | 255   |
| 76       | Field postfix character 4 | 255   |
| 77       | Field postfix character 5 | 255   |
| 78       | Field postfix character 6 | 255   |
| 79       | Field postfix character 7 | 255   |
| 80       | Field postfix character 8 | 255   |

The reader will transmit one byte with value 3.

## {Batch delay}

This is a **OPTIONAL** part. The configuration contains one location. The delay is equal to 10 milliseconds multiplied with the value. This means that when the value is 0, there is no delay. When the value is 100, there is a delay of 100ms.

#### Example of configuration:

| Location | Description            | Value |
|----------|------------------------|-------|
| 100      | Delay, 10ms resolution | 20    |

The reader will wait 200 milliseconds after sending the complete data.

## **Error**

It is possible that the BDX118 T1107 detects a error while processing the card. In that case it can be useful that the reader transmits a error message. The reader supports this feature with three different formats. The enabling of this feature and selecting the format is done on location 53.

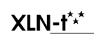

Document: bdx118T1107\_manual\_V03\_001.doc

Version: V00.03.000

| Location | Description  | Value |
|----------|--------------|-------|
| 53       | Error On/Off | 1     |

| Val | ue |
|-----|----|
|-----|----|

| aiuc            |                      |
|-----------------|----------------------|
| 1               | Field format         |
| 2               | Special field format |
| 3               | Short format         |
| Any other value | No error             |

#### 1=Field format

This uses the same format as a normal field, but the Field ID will be equal to 254 and the Data will contain the word "Error".

The same configuration as for normal fields is applied.

After transmitting the field no other fields will be transmitted, until a new eID card is presented.

Example when configuration is done as in the given example (see further):

"0x01 0x45 0x00 0x00 0xFF"254,005,ERROR"0x0A 0x0D"

### 2=Special Field format

When the value on location 53 is 2, the reader will transmit following parts in case of a error:

<Errorprefix><Field ID><Sep1><Len><Sep2><Errorcode><Postfix><Crc><Terminator>{Delay}

The <Field ID> will be 254 and the <Len> will be 006.

The difference with option 1=Field format, is the special <Errorprefix> and the <Errorcode> in stead of the word ERROR.

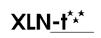

#### 3=Short format

When the value on location 53 is 1, the reader will transmit following parts in case of a error:

<Errorprefix><Errorcode><Postfix><Crc><Terminator>{Delay}

## <Errorprefix>

This is a **OPTIONAL** part. The configuration contains 9 locations (bytes). The first byte is a length that indicates the number of characters of the prefix that must be transmitted. The next 8 locations are the characters. When the length is 0 or 255, no characters will be transmitted. When the length is >= 8 and <= 254, all 8 characters will be transmitted.

#### Example of configuration:

| Location | Description              | Value |
|----------|--------------------------|-------|
| 54       | Error prefix length      | 6     |
| 55       | Error prefix character 1 | 'E'   |
| 56       | Error prefix character 2 | 'R'   |
| 57       | Error prefix character 3 | 'R'   |
| 58       | Error prefix character 4 | 'O'   |
| 59       | Error prefix character 5 | 'R'   |
| 60       | Error prefix character 6 | ·.·   |
| 61       | Error prefix character 7 | 255   |
| 62       | Error prefix character 8 | 255   |

The reader will transmit: ERROR:

### <Errorcode>

This is value that contains six hexadecimal digits. The value is very difficult to interpret because it is some internally generated code.

### Other parts

The other part are the same as for a normal field.

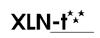

Document: bdx118T1107\_manual\_V03\_001.doc Version: V00.03.000

## Configuration

The configuration contains 100 locations. The value of each location can be changed using a very simple RS232 protocol.

With a Serial terminal the configuration can be changed by typing in simple commands. The format is:

To read: location number<CR>

To write: location number:value<CR>

There is an: colon between location number and value

#### Read

To read the value of a location, give the location number followed by a carriage return. The eID reader will respond with the location number, followed by a colon, the value, carriage return and linefeed.

1<CR>

1:5<CR><LF>

### Write

To write the value of a location, give the location number followed by a colon, the new value and a carriage return. The eID reader will respond in the same format as with the get.

1:6<CR>

1:6<CR><LF>

### Protection

The protocol is protected. Before the values of locations can be written, the protection must be disabled. This is done by writing the value 1 to location 123. Reading/Writing location 123 will also display the firmware name and version.

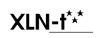

123:1<CR>

123:1<CR><LF>
BDX118 T1107 V03\_00
00.03.000

The value 1 is only accepted when no card was presented to the reader. So the protection can only be disabled after power up and when no card was presented!!

The protection can be re-enabled by setting the value of location 123 to any value other then 1.

123:0<CR>

123:0<CR><LF>
BDX118 T1107 V03\_00
00.03.000

#### Remarks

The eID reader will only transmit a answer when the location number is valid and a carriage return is received.

It is possible that the answer does not contain the given value because the value has a bad format.

It is best to send one or more <CR> to the eID reader before sending a number to read/write a location. This will clear the eID reader input buffer.

### Example

The following sequence is used to setup the eID reader for the configuration given in the previous examples.

<CR> Send at least one Carriage return, to

clear the eID reader input buffer.

123:1<CR> Disable protection

123:001<CR><LF>

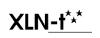

Document: bdx118T1107\_manual\_V03\_001.doc

Version: V00.03.000

BDX118 T1107 V03\_00<CR><LF> 00.03.000<CR><LF>

**1:7<CR>** Location 1 = 7

1:007<CR><LF> Transmit Name field

**2:8<CR>** Location 2 = 8

2:008<CR><LF> Transmit First Name field

**3:9<CR>** Location 3 = 9

3:009<CR><LF> Transmit first letter third name

**4:12<CR>** Location 4 = 12 4:012<CR><LF> Transmit birth date

**5:6<CR>** Location 5 = 6

5:006<CR><LF> Transmit national number

**6:0<CR>** Location 6 = 0

6:000<CR><LF> Stop transmitting fields

**20:5<CR>** Location 20 = 5 20:005<CR><LF> Prefix length is 5

**21:1<CR>** Location 21 = 1

21:001<CR><LF> Prefix character 1: 1=0x01

**22:69<CR>** Location 22 = 69

22:069<CR><LF> Prefix character 2: 69=0x45

**23:0<CR>** Location 23 = 0

23:000<CR><LF> Prefix character 3: 0=0x00

**24:0<CR>** Location 24 = 0

24:000<CR><LF> Prefix character 4: 0=0x00

**25:255<CR>** Location 25 = 255

25:255<CR><LF> Prefix character 5: 255=0xFF

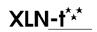

Document: bdx118T1107\_manual\_V03\_001.doc

Version: V00.03.000

29:1<CR> Location 29 = 1Transmit Field ID 29:001<CR><LF>

30:44<CR> Location 30 = 44

30:044<CR><LF> Transmit separator 1: 44=','

31:1<CR> Location 31 = 1

31:001<CR><LF> Transmit field length

32:44<CR> Location 32 = 44

32:044<CR><LF> Transmit separator 3: 44=','

33:2<CR> Location 22 = 220:002<CR><LF> Postfix length is 2

34:10<CR> Location 21 = 10

34:010<CR><LF> Postfix character 1: 10=0x0A

35:13<CR> Location 22 = 13

35:013<CR><LF> Postfix character 2: 13=0x0D

42:20<CR> Location 42 = 2042:020<CR><LF> Delay is 20 = 200ms

123:0<CR> **Enable protection** 

123:000<CR><LF>

BDX118 T1107 V03 00<CR><LF>

00.03.000<CR><LF>

## Output example

When the configuration is done as in the given examples and a eID card is presented, the following output will be generated (the field data contains arbitrary values).

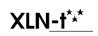

The notation 0xYY is used to indicate a single byte in non ASCII format. This is also surrounded with quotes: ", the quotes are <u>not</u> part of the transmission.

```
"0x01 0x45 0x00 0x00 0xff"007,005,MEERT"0x0A 0x0D"

"0x01 0x45 0x00 0x00 0xff"008,008,CHRISTEL"0x0A 0x0D"

"0x01 0x45 0x00 0x00 0xff"009,000,"0x0A 0x0D"

"0x01 0x45 0x00 0x00 0xff"012,012,29.MAAR.1975"0x0A 0x0D"

"0x01 0x45 0x00 0x00 0xff"006,011,75032900123"0x0A 0x0D"
```

After each field there is a minimal delay of 200 milliseconds.

## Valid eID card

The eID reader doesn't check if the eID card is valid. This would require a network connection with a validation server and is not supported. The reader only reads the card data, that must be in a valid format, without any interpretation or writing to non-volatile memory.

The user of the system must check if the eID card is valid.

# Configuration overview

| Location | Description                        | Default value |
|----------|------------------------------------|---------------|
| 1        | First field to transmit            | 7             |
| 2        | Second field to transmit           | 8             |
| 3        | 3 <sup>rd</sup> field to transmit  | 12            |
| 4        | 4 <sup>th</sup> field to transmit  | 17            |
| 5        | 5 <sup>th</sup> field to transmit  | 18            |
| 6        | 6 <sup>th</sup> field to transmit  | 19            |
| 7        | <sup>7th</sup> field to transmit   | 0             |
| 8        | 8 <sup>th</sup> field to transmit  | 255           |
| 9        | 9 <sup>th</sup> field to transmit  | 255           |
| 10       | 10 <sup>th</sup> field to transmit | 255           |
| 11       | 11 <sup>th</sup> field to transmit | 255           |
| 12       | 12 <sup>th</sup> field to transmit | 255           |
| 13       | 13 <sup>th</sup> field to transmit | 255           |
| 14       | 14 <sup>th</sup> field to transmit | 255           |
| 15       | 15 <sup>th</sup> field to transmit | 255           |
| 16       | 16 <sup>th</sup> field to transmit | 255           |
| 17       | 17 <sup>th</sup> field to transmit | 255           |
| 18       | 18 <sup>th</sup> field to transmit | 255           |
| 19       | 19 <sup>th</sup> field to transmit | 255           |
| 20       | Field prefix length                | 0             |
| 21       | Field prefix character 1           | 255           |
| 22       | Field prefix character 2           | 255           |
| 23       | Field prefix character 3           | 255           |
| 24       | Field prefix character 4           | 255           |
| 25       | Field prefix character 5           | 255           |
| 26       | Field prefix character 6           | 255           |
| 27       | Field prefix character 7           | 255           |
| 28       | Field prefix character 8           | 255           |
| 29       | Field ID On/Off                    | 0             |
| 30       | Sep 1                              | 0             |
| 31       | Len On/Off                         | 0             |
| 32       | Sep 2                              | 0             |
| 33       | Field postfix length               | 2             |

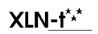

| 34 | Field postfix character 1    | 0x0A |
|----|------------------------------|------|
| 35 | Field postfix character 2    | 0x0D |
| 36 | Field postfix character 3    | 255  |
| 37 | Field postfix character 4    | 255  |
| 38 | Field postfix character 5    | 255  |
| 39 | Field postfix character 6    | 255  |
| 40 | Field postfix character 7    | 255  |
| 41 | Field postfix character 8    | 255  |
| 42 | Field delay, 10ms resolution | 0    |
| 43 | Crc On/Off                   | 0    |
| 44 | Terminator length            | 0    |
| 45 | Terminator character 1       | 255  |
| 46 | Terminator character 2       | 255  |
| 47 | Terminator character 3       | 255  |
| 48 | Terminator character 4       | 255  |
| 49 | Terminator character 5       | 255  |
| 50 | Terminator character 6       | 255  |
| 51 | Terminator character 7       | 255  |
| 52 | Terminator character 8       | 255  |
| 53 | Error On/Off                 | 1    |
| 54 | Error prefix length          | 0    |
| 55 | Error prefix character 1     | 255  |
| 56 | Error prefix character 2     | 255  |
| 57 | Error prefix character 3     | 255  |
| 58 | Error prefix character 4     | 255  |
| 59 | Error prefix character 5     | 255  |
| 60 | Error prefix character 6     | 255  |
| 61 | Error prefix character 7     | 255  |
| 62 | Error prefix character 8     | 255  |
| 63 | Batch prefix length          | 0    |
| 64 | Batch prefix character 1     | 255  |
| 65 | Batch prefix character 2     | 255  |
| 66 | Batch prefix character 3     | 255  |
| 67 | Batch prefix character 4     | 255  |
| 68 | Batch prefix character 5     | 255  |
| 69 | Batch prefix character 6     | 255  |
| 70 | Batch prefix character 7     | 255  |
| 71 | Batch prefix character 8     | 255  |

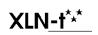

| 72  | Batch postfix length         | 0   |
|-----|------------------------------|-----|
| 73  | Batch postfix character 1    | 255 |
| 74  | Batch postfix character 2    | 255 |
| 75  | Batch postfix character 3    | 255 |
| 76  | Batch postfix character 4    | 255 |
| 77  | Batch postfix character 5    | 255 |
| 78  | Batch postfix character 6    | 255 |
| 79  | Batch postfix character 7    | 255 |
| 80  | Batch postfix character 8    | 255 |
| 81  | Suppress bitmask 1           | 0   |
| 82  | Suppress bitmask 2           | 0   |
| 83  | Suppress bitmask 3           | 0   |
| 84  | Suppress bitmask 4           | 0   |
| 85  | Suppress bitmask 5           | 0   |
| 86  | Suppress bitmask 6           | 0   |
| 87  | Suppress bitmask 7           | 0   |
| 88  | Suppress bitmask 8           | 0   |
| 89  | Suppress bitmask 9           | 0   |
| 90  | Suppress bitmask 10          | 0   |
| 91  | Suppress bitmask 11          | 0   |
| 92  | Suppress bitmask 12          | 0   |
| 93  | Suppress bitmask 13          | 0   |
| 94  | Suppress bitmask 14          | 0   |
| 95  | Suppress bitmask 15          | 0   |
| 96  | Suppress bitmask 16          | 0   |
| 97  | Suppress bitmask 17          | 0   |
| 98  | Suppress bitmask 18          | 0   |
| 99  | Suppress bitmask 19          | 0   |
| 100 | Batch delay, 10ms resolution | 0   |

When the default configuration is used and a eID card is presented, the following output will be generated (the field data contains arbitrary values).

The notation 0xYY is used to indicate a single byte in non ASCII format. This is also surrounded with quotes: ", the quotes are <u>not</u> part of the transmission.

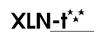

MEERT"0x0A 0x0D"

CHRISTEL"0x0A 0x0D"

29.MAAR.1975"0x0A 0x0D"

TRAMMELIE 3456"0x0A 0x0D"

2580"0x0A 0x0D"

Putte"0x0A 0x0D"

In case of a error, the following is transmitted:

ERROR"0x0A 0x0D"

## Leds

The reader has two leds, a green and a red.

### Power up

During power up both leds will be on. During this time the boot loader is running.

## Waiting for card

When the reader is waiting for a card, the green led will flash. The red led will be off.

## Card present

When a card is presented, the green led will be off. The red led will be on when power is supplied to the card.

### **RTS**

The card reader has a RTS output signal with RS232 levels.

This signal will be active (+12V) when a valid eID card has been presented. It stays active until the card is removed.

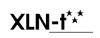

Document: bdx118T1107\_manual\_V03\_001.doc Version: V00.03.000

## **Boot loader**

The card reader has a boot loader that can be used to update the firmware. There is a separated document that describes this feature.

## CRC16

De next code shows how the CRC16 value can be calculated in C.

#### Crc16.h

### Crc16.c

```
#include "CRC16.h"
/* Define to use the table
```

Document:

Version:

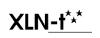

```
* When undefined, the formula is used.
#define CRC16 USING TABLE
#ifdef CRC16 USING TABLE
 * Calculate CRC using a table
 * - Fast
 * - Uses 512 bytes of memory for the table
 * Use this on a slow processor
const unsigned short CRC16 Table[256] =
 0x0000, 0x1021, 0x2042, 0x3063, 0x4084, 0x50A5, 0x60C6, 0x70E7,
 0x8108, 0x9129, 0xA14A, 0xB16B, 0xC18C, 0xD1AD, 0xE1CE, 0xF1EF,
 0x1231, 0x0210, 0x3273, 0x2252, 0x52B5, 0x4294, 0x72F7, 0x62D6,
 0x9339, 0x8318, 0xB37B, 0xA35A, 0xD3BD, 0xC39C, 0xF3FF, 0xE3DE,
 0x2462, 0x3443, 0x0420, 0x1401, 0x64E6, 0x74C7, 0x44A4, 0x5485,
 0xA56A, 0xB54B, 0x8528, 0x9509, 0xE5EE, 0xF5CF, 0xC5AC, 0xD58D,
 0x3653, 0x2672, 0x1611, 0x0630, 0x76D7, 0x66F6, 0x5695, 0x46B4,
 0xB75B, 0xA77A, 0x9719, 0x8738, 0xF7DF, 0xE7FE, 0xD79D, 0xC7BC,
 0x48C4, 0x58E5, 0x6886, 0x78A7, 0x0840, 0x1861, 0x2802, 0x3823,
 0xC9CC, 0xD9ED, 0xE98E, 0xF9AF, 0x8948, 0x9969, 0xA90A, 0xB92B,
 0x5AF5, 0x4AD4, 0x7AB7, 0x6A96, 0x1A71, 0x0A50, 0x3A33, 0x2A12,
 OxDBFD, OxCBDC, OxFBBF, OxEB9E, Ox9B79, Ox8B58, OxBB3B, OxAB1A,
 0x6CA6, 0x7C87, 0x4CE4, 0x5CC5, 0x2C22, 0x3C03, 0x0C60, 0x1C41,
 OxEDAE, OxFD8F, OxCDEC, OxDDCD, OxAD2A, OxBD0B, Ox8D68, Ox9D49,
 0x7E97, 0x6EB6, 0x5ED5, 0x4EF4, 0x3E13, 0x2E32, 0x1E51, 0x0E70,
 OxFF9F, OxEFBE, OxDFDD, OxCFFC, OxBF1B, OxAF3A, Ox9F59, Ox8F78,
 0x9188, 0x81A9, 0xB1CA, 0xA1EB, 0xD10C, 0xC12D, 0xF14E, 0xE16F,
 0x1080, 0x00A1, 0x30C2, 0x20E3, 0x5004, 0x4025, 0x7046, 0x6067,
 0x83B9, 0x9398, 0xA3FB, 0xB3DA, 0xC33D, 0xD31C, 0xE37F, 0xF35E,
 0x02B1, 0x1290, 0x22F3, 0x32D2, 0x4235, 0x5214, 0x6277, 0x7256,
 0xB5EA, 0xA5CB, 0x95A8, 0x8589, 0xF56E, 0xE54F, 0xD52C, 0xC50D,
 0x34E2, 0x24C3, 0x14A0, 0x0481, 0x7466, 0x6447, 0x5424, 0x4405,
 0xA7DB, 0xB7FA, 0x8799, 0x97B8, 0xE75F, 0xF77E, 0xC71D, 0xD73C,
```

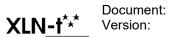

```
0x26D3, 0x36F2, 0x0691, 0x16B0, 0x6657, 0x7676, 0x4615, 0x5634,
 0xD94C, 0xC96D, 0xF90E, 0xE92F, 0x99C8, 0x89E9, 0xB98A, 0xA9AB,
 0x5844, 0x4865, 0x7806, 0x6827, 0x18C0, 0x08E1, 0x3882, 0x28A3,
 OxCB7D, OxDB5C, OxEB3F, OxFB1E, Ox8BF9, Ox9BD8, OxABBB, OxBB9A,
 0x4A75, 0x5A54, 0x6A37, 0x7A16, 0x0AF1, 0x1AD0, 0x2AB3, 0x3A92,
 OxFD2E, OxED0F, OxDD6C, OxCD4D, OxBDAA, OxAD8B, Ox9DE8, Ox8DC9,
 0x7C26, 0x6C07, 0x5C64, 0x4C45, 0x3CA2, 0x2C83, 0x1CE0, 0x0CC1,
 OxEF1F, OxFF3E, OxCF5D, OxDF7C, OxAF9B, OxBFBA, Ox8FD9, Ox9FF8,
 0x6E17, 0x7E36, 0x4E55, 0x5E74, 0x2E93, 0x3EB2, 0x0ED1, 0x1EF0
unsigned short CRC16_Update(unsigned short currentcrc, unsigned char newbyte)
 return (currentcrc << 8) ^ CRC16 Table[ (currentcrc >> 8) ^ newbyte ];
#else
 * Calculate CRC using the formula
 * - Slower
 * - Uses no memory for table
 * Use this on a fast processor that can handle 16-bit words
unsigned short CRC16 Update(unsigned short currentcrc, unsigned char newbyte)
 unsigned char j;
 unsigned short msg;
 unsigned short crc;
 crc = currentcrc;
 msg = (newbyte << 8);
 for(j = 0; j < 8; j++)
        if ((msg ^ crc) >> 15)
```

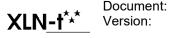

## **Tips**

## Each field on a separated line

To place each field on a separated line, use the following options

Batch prefix Disable, set length to 0
Fields Enable the wanted parts

Make sure the [Terminator] contains the end of line

tokens (in most cases <CR><LF> combination).

Set all suppress bitmask to 0

Optional add a delay to each field with {Field delay}

Batch suffix Disable, set [Batch postfix] length and {Batch delay} to 0

Error Optional enable or disable the error

### One line for all fields

To place all fields on one line, use the following options

Batch prefix Optional use this to send a start token

Fields Enable the wanted parts

Don't send end of line tokens in the [Terminator] part.

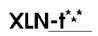

Use the [Terminator] to send a separator between the

fields, like a comma.

Optional set the suppress bitmask for the last field, to

suppress the sending of the [Terminator] part.

Batch suffix Use this to send the end of line tokens (in most cases

<CR><LF> combination) using the [Batch postfix]

Optional add a extra delay using {Batch delay}.

Error Optional enable or disable the error.